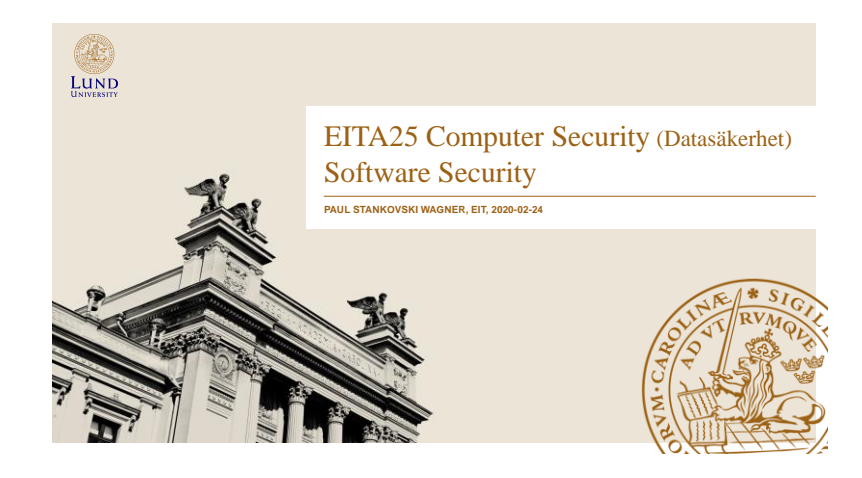

#### Today

- Buffer Overflow Attacks
- SQL-injections
- Side-channel Attacks
- Integer Overflows

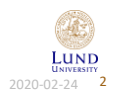

Paul Stankovski Wagner **2020-02-24** EITA25 Computer Security **2020-02-24 2** 

## Buffer Overflow Attacks

#### • Buffer overrun is another common term

#### **Buffer Overflow**

A condition at an interface under which more input can be placed into a buffer or data holding area than the capacity allocated, overwriting other information. Attackers exploit such a condition to crash a system or to insert specially crafted code that allows them to gain control of the system.

*NIST Glossary of Key Information Security Terms*

#### • Result of programming error

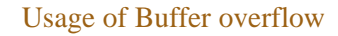

- Morris worm 1988, used buffer overflow in utility finger
	- 6000 computers infected within a few hours (10% of internet)
- Code Red 2001 used buffer overflow in Microsoft Internet Information Services (IIS)
- More worms:
	- Blaster 2003
	- Slammer 2003 (Microsoft SQL Server 2000)
	- Sasser 2004
- Consequences
	- Crash program
	- Change program flow
	- Arbitrary code is executed
- Possible payloads
	- Denial of Service
	- Remote shell – Virus/worm
	- Rootkit

Paul Stankovski Wagner **EITA25 Computer Security** 2020-02-24 4

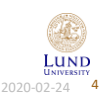

Paul Stankovski Wagner **EITA25 Computer Security** 2020-02-24 3

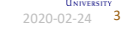

LUND

## The General Weakness

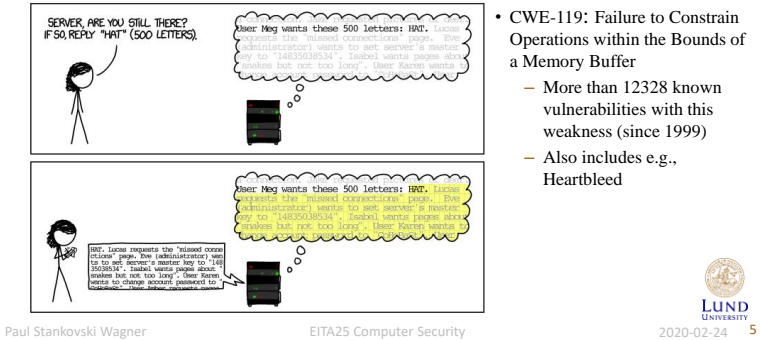

- CWE-119: Failure to Constrain Operations within the Bounds of a Memory Buffer
	- More than 12328 known vulnerabilities with this weakness (since 1999)
	- Also includes e.g., Heartbleed

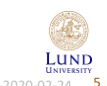

LUND

#### Steps in the Attack

- Find a buffer to overflow in a program
- Write the exploit
	- Inject code into the buffer
	- Redirect the control flow to the code in the buffer
- Target either stack or heap
- Note: Many things that will be mentioned are specific for compilers, processors and/or operating systems. A typical behavior will be described.

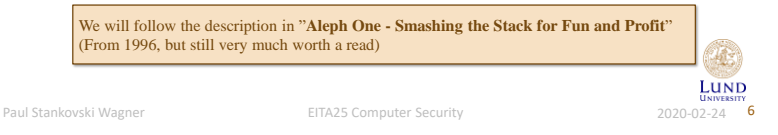

# Program Loading

- A process has its own virtual address space
- Stack last in first out, LIFO queue
- Heap used for dynamic memory allocation
- Global data Global variables, static variables

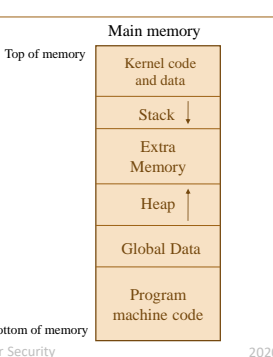

## The Stack

- Stack grows down (Intel, Motorola, SPARC, MIPS)
- Function parameters input to function
- **Return address:**  where to return when procedure is done
- Saved frame pointer where the frame pointer was pointing in the previous stack frame
- Local variables

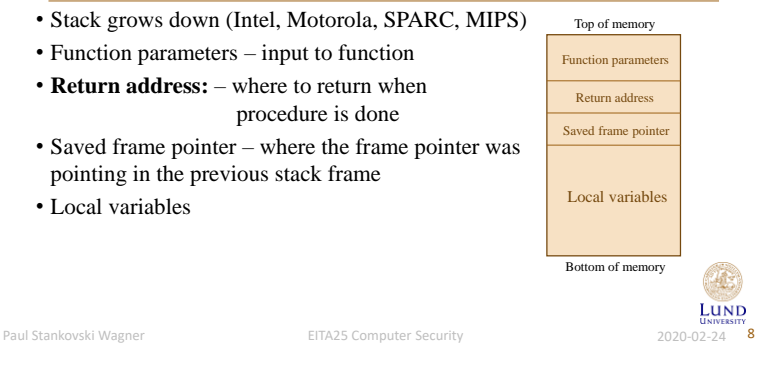

Paul Stankovski Wagner **EITA25 Computer Security** 2020-02-24 7

Bottom of mer

2

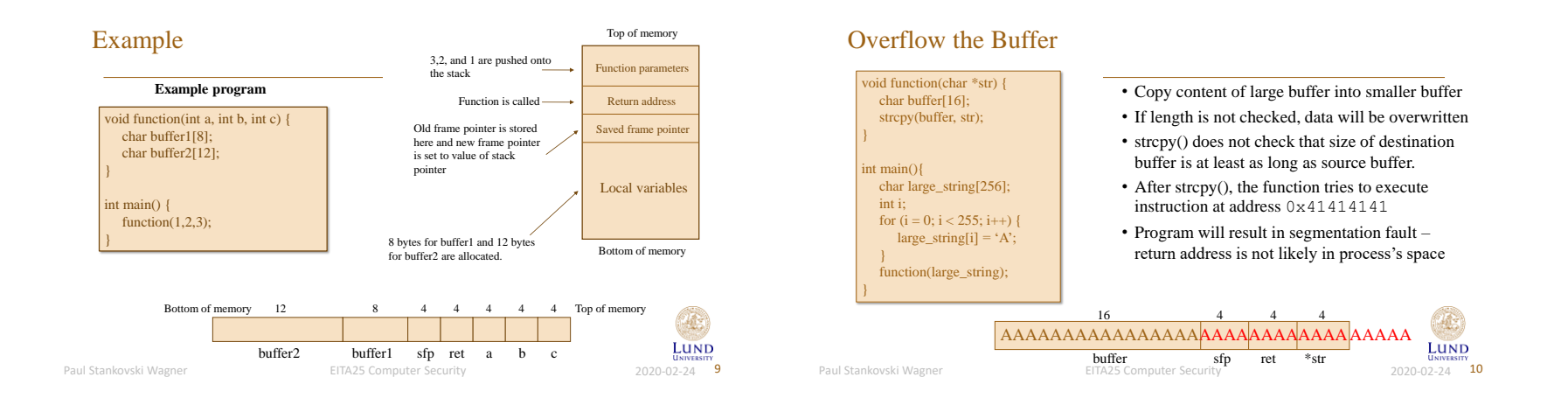

### Changing the Return Address, Skip Instructions

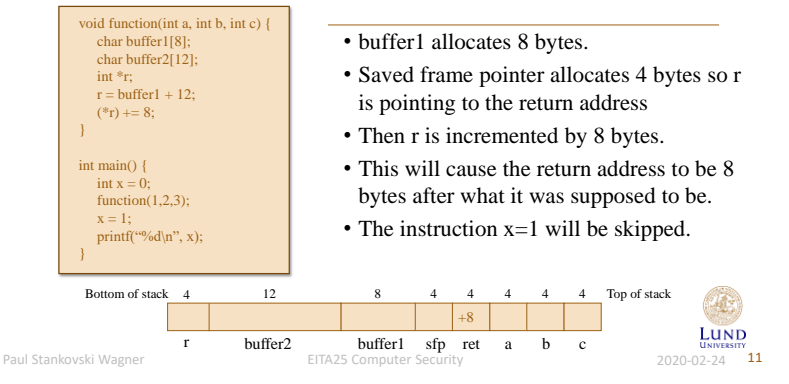

## Conclusions so Far

- We managed to overflow the buffer and overwrite the return address and crash the program
- We managed to change the return address so that instructions in the calling functions were ignored (skipped)
- Not much damage yet, it is just a program that doesn't work
- Now, we want to combine this and additionally run our own code
- Basic idea: Put code in the buffer and change the return address to point to this code!

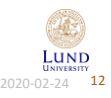

## Step 1, Write the Code

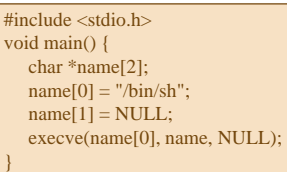

#### char shellcode =

"\xeb\x1f\x5e\x89\x76\x08\x31\xc0\x88\x46 \x07\x89\x46\x0c\xb0\x0b\x89\xf3\x8d\x4e \x08\x8d\x56\x0c\xcd\x80\x31\xdb\x89\xd8 \x40\xcd\x80\xe8\xdc\xff\xff\xff/bin/sh";

- Compile the code into assembly language
- Find the interesting part and save this • Problem: We can not have NULL in
- the resulting code.
- Solution: Replace by xor with same register to get NULL, then use this register when NULL is needed.
- Replace code with its hex representation

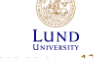

Paul Stankovski Wagner **EITA25 Computer Security** 2020-02-24 **13** 

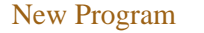

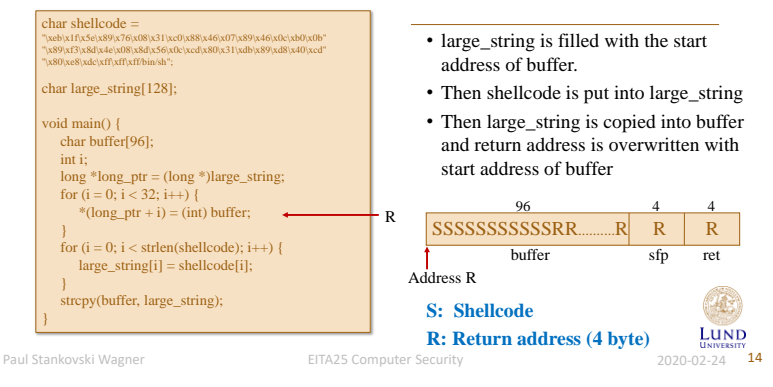

#### This Will Work, but we need to NOP it

- What if we want to do the same thing to another program (not our own)?
- We do not know the address of the start of the buffer!
- We have to guess it but if the guess is wrong the attack will not work
- We can get some help when guessing
	- Stack will always start at the same address Run another program and find out roughly where the buffer might be
	- Use NOP instructions so that the guess only has to be approximate if we return to anywhere inside the run of NOPs, it will still work

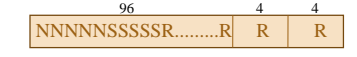

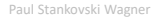

Paul Stankovski Wagner **EITA25 Computer Security** 2020-02-24 15

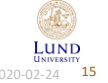

## Some Unsafe Functions in C

- gets(char \*str) Read a string and save in buffer pointed to by str
- sprintf(char \*str, char \*format, ...) Create a string according to supplied format and variables
- strcat(char \*dest, char \*src) append contents of string src to string dest
- strcpy(char  $*$ dest, char  $*$ src) Copy string in src to dest

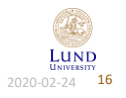

### Using Canary to Detect Buffer Overflows

• A canary word is inserted before the local variables

• Implemented in GCC and can be used by including

• Very efficient if value can be kept hidden

• Before returning from process, the canary is checked so that • If value is known to attacker it can just be overwritten with the same value • Some distributions have it enabled by default (OpenBSD, Ubuntu) and • Visual C++ has /GS flag to prevent buffer overflow. Windows Server 2003 was compiled with this switch and was immune to the Blaster worm. Function para Return address Saved frame point Local variables Top of memory Bottom of memory **Canary value**

some do not

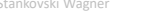

it has not changed • If changed → terminate • Can be either static or random

option –fstack–protector

Paul Stankovski Wagner EITA25 Computer Security 2020-02-24 17

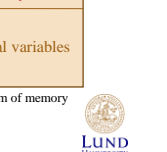

#### Preventing Buffer Overflows

- The canary solution can detect the attack. It is better if it can be prevented.
- Do not use the unsafe functions, replace e.g., strcpy() by strncpy() and strcat() by strncat().
- Check source automatically using software
- Use Java instead of C or C++ (but remember that the Java VM can be a C program)
- Increased awareness has lowered the number of applications vulnerable to this attack – Interest is shifted towards web application attacks

Paul Stankovski Wagner **18**<br>
EITA25 Computer Security **2020-02-24** 2020-02-24 18

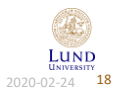

## Prevention:  $W \oplus X$

- Recall that the shellcode was copied into the buffer located on the stack
- Stack usually contains integers, strings, floats, etc.
- Usually there is no reason for the stack to contain executable machine code
- On modern processors this can be enforced on hardware level using the NX-bit
- Called Data Execution Prevention (DEP) in Windows

## Attack: Return-to-libc

- Stack is no longer executable due to W ⊕ X
- Let's jump somewhere else then!
- libc standard C library which contains lots of functions
- Typical target system(const char \*command);
- Executes any shell command (e.g. /bin/sh to start a new shell)

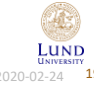

Paul Stankovski Wagner **2020-02-24 20** EITA25 Computer Security **2001-02-24 20** 2020-02-24 20

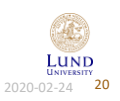

#### Prevention: Address Space Layout Randomization (ASLR)

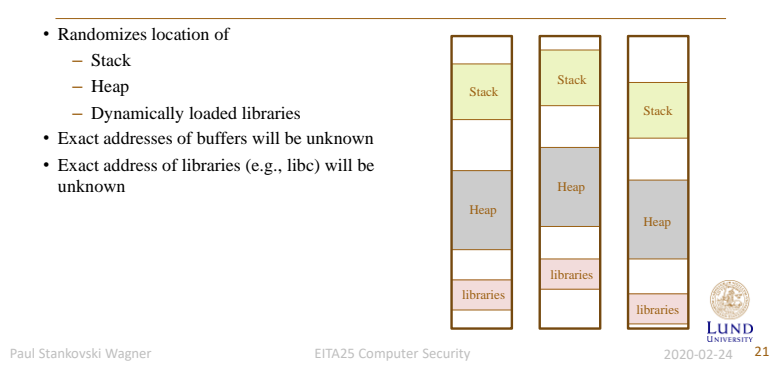

## SQL Injection Attacks

- SQL Structured Query Language
- Both ANSI standard (1986) and ISO standard (1987)
- Language designed to retrieve and manipulate data in a Relational Database Management System (DBMS)
- Example query string

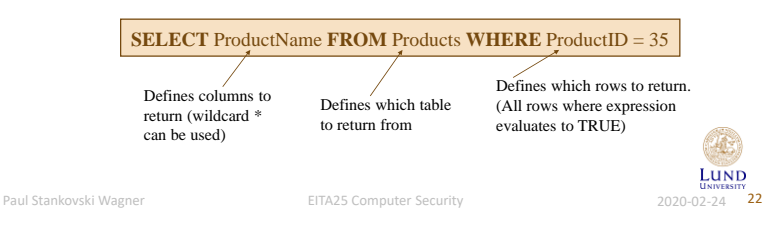

#### Example

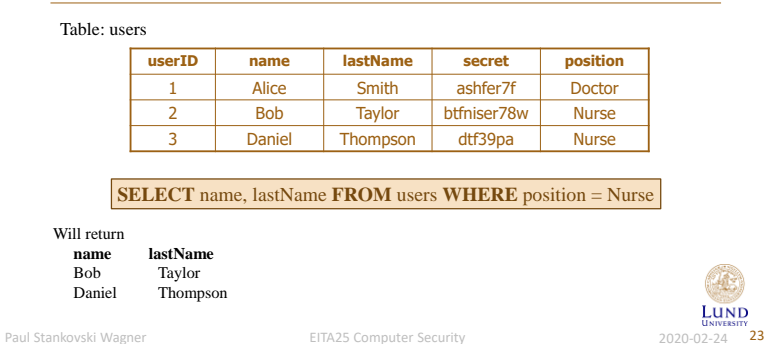

## Making the Query

• Consider the following PHP code:

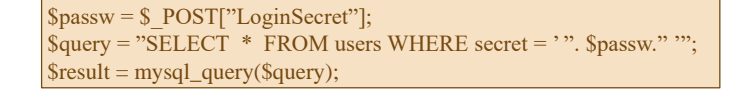

- 1. Read name from posted data (user input)
- 2. Create a SQL query string
- 3. Make the query and save output in result

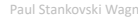

T.

Paul Stankovski Wagner **2020-02-24** EITA25 Computer Security **2020-02-24 24** 2020-02-24 24

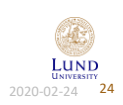

#### SQL Injections, Where the Problem is

- Does not matter if you have
	- Most up-to-date version of OS and web server
	- Firewall perfectly configured
- Problem is not in webserver, database or network, but in the *web application*
- Programming error due to improper (or no) input validation
- Popular to implement your own application that can access the database
	- Many implementations
	- Many systems vulnerable

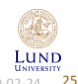

Paul Stankovski Wagner **2020-02-24 25** EITA25 Computer Security **2020-02-24 25** 

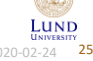

#### Input Data

#### \$query = "SELECT \* FROM users WHERE secret = ' ". \$passw ." '";

#### **Example of expected input:** ashfer7f

\$query = SELECT \* FROM users WHERE secret = 'ashfer7f';

#### **Example of unexpected input: a' OR 'x'='x**

 $\text{Squery} = \text{SELECT}$  \* FROM users WHERE secret = 'a' OR 'x'='x';

#### **Example of unexpected input: '; drop table users;--**

\$query = SELECT \* FROM users WHERE secret = ' '; drop table users;--';

Paul Stankovski Wagner **EITA25 Computer Security** 2020-02-24 26

#### Defenses

- Escape quotes using mysql\_real\_escape\_string()
	- " becomes  $\mathcal{C}'$  and ' becomes  $\mathcal{C}'$
- Use prepared statements separates query and input data (see web security course for details)
- Check syntax using regular expressions
	- Email, numbers, dates etc
- Turn off error reporting when not debugging
- Use table and column names that are hard to guess

Always assume that input is malicious

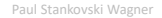

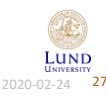

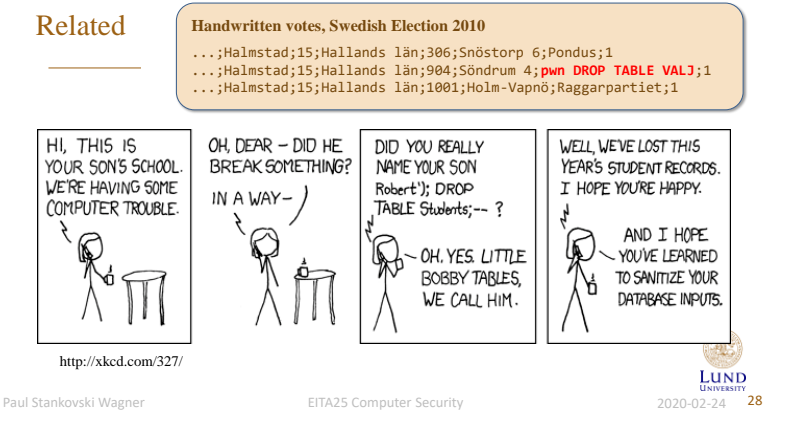

#### Most Dangerous Software Errors

#### **From CWE/SANS Top 25 Most Dangerous Software Errors (http:// cwe.mitre.org/top25/)**

- **[1]** Improper Restriction of Operations within the Bounds of a Memory Buffer
- **[2]** Improper Neutralization of Input During Web Page Generation ('Cross-site Scripting')
- **[3]** Improper Input Validation
- [4] Information Exposure
- **[5]** Out-of-bounds Read ('Classic Buffer Read Overflow')
- **[6]** Improper Neutralization of Special Elements used in an SQL Command ('SQL Injection')
- [7] Use After Free
- **[8]** Integer Overflow or Wraparound
- [9] Cross-Site Request Forgery (CSRF)
- **[10]**Improper Limitation of a Pathname to a Restricted Directory ('Path Traversal')
- **[11]** Improper Neutralization of Special Elements used in an OS Command ('OS Command Injection')

Paul Stankovski Wagner **2020-02-24** EITA25 Computer Security 2020-02-24 29 2020-02-24 29

**[12]** Out-of-bounds Write ('Classic Buffer Write Overflow')

#### Side-Channel Attacks

- cache side-channel attack
	- Meltdown 2018
	- Spectre 2018
	- CPU vulnerabilities, leak memory contents (other processes + operating system)
- timing attack
- power-analysis attack
	- simple power analysis (SPA)
	- differential power analysis (DPA)
- acoustic cryptanalysis attack
- optical side-channel attack

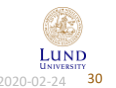

Paul Stankovski Wagner **EITA25 Computer Security** 2020-02-24 30

Integer Overflows

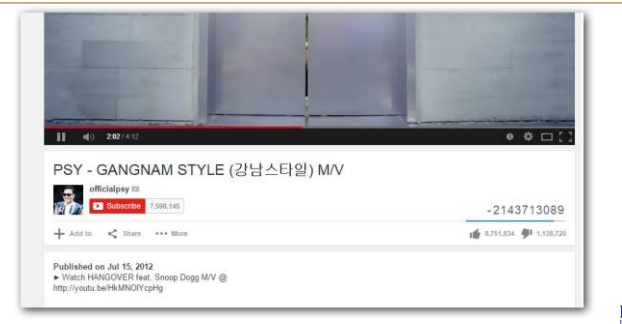

Paul Stankovski Wagner **EITA25 Computer Security** 2020-02-24 31

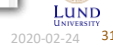

LUND

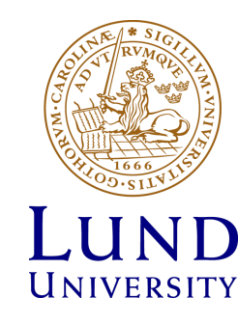